*Guía fácil para el cálculo de los rubros y conceptos aplicables en Cuentas de Ahorro*

# **Eicohsa**

En cumplimiento de la Normativa de Transparencia para Cuentas de Ahorro, así como de la ley 842 ( **ley de protección a consumidores de servicios financieros**), el banco pone a disposición de sus clientes la información correspondiente a las formulas y ejemplos numéricos para el cálculo de los principales conceptos aplicables a las cuentas de Ahorro*.*

# *Cuentas de Ahorro*

## **Consideraciones:**

- Los productos a los que aplica la fórmula para el cálculo de intereses son todos los productos de cuentas de ahorros.
- El cálculo de los intereses se realiza de forma diaria con el saldo disponible al final del día por la tasa de interés diaria.
- Los intereses del mes se pagarán solo si el promedio de la cuenta es mayor o igual al mínimo requerido a excepción de la cuenta planilla la cual se capitalizará sin restricciones. La capitalización de los intereses se realiza el último día de cada mes.

Todas las cuentas que ganan intereses están afectas a la retención del 15% de Impuesto a la Renta según la legislación tributaria vigente y este se deducirá el último día de cada mes.

- El cálculo del mantenimiento de valor solo aplica para las cuentas en moneda nacional y se capitalizara el último día de cada mes.
- Las diversas modalidades de cuentas están afectas a comisiones o penalidades. Favor consulte la sección de Tarifas en la página web *[www.ficohsa.com.ni](http://www.ficohsa.com.ni/)*
- Para conocer más sobre las características de cada uno de los diferentes tipos de cuentas, favor consulte la sección de Producto en la página web *[www.ficohsa.com.ni](http://www.ficohsa.com.ni/)*

#### **Nota:**

*Se adjunta un ejemplo explicativo específico para la Cuenta MAS, por su modalidad del devengo de intereses progresiva incrementando un escalón en la tasa de interés cada mes o disminuyendo según sea el comportamiento según se indica en las características del producto.*

**(Ver ejemplo de cálculo en el punto 6)** 

## ¿Cómo calcular los intereses?

### Cálculo de intereses

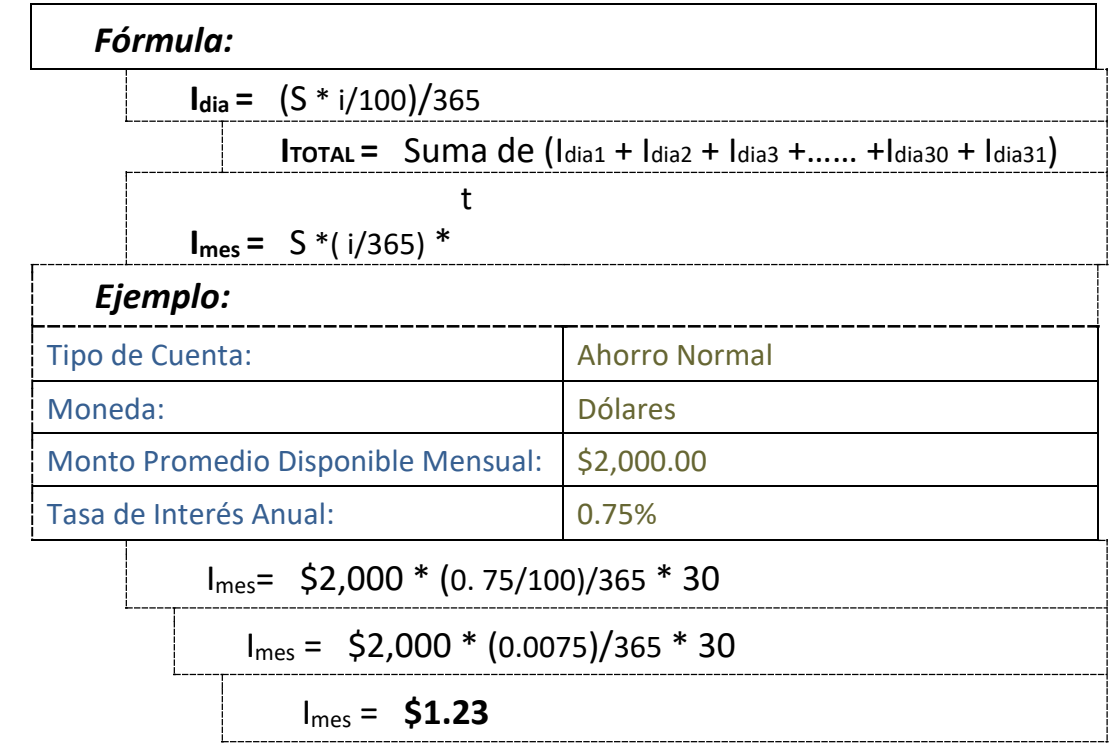

*El monto de interés devengado para el primer mes será de \$1.23* 

Dónde:

**I: Cálculo del interés**, en el cual intervienen; el saldo disponible de la cuenta, la tasa de interés diaria

**S: Saldo disponible diario,** que es el saldo disponible al final del día.

**i: Tasa de Interés Anual** expresada en valores numéricos/365

**t: El número de días transcurridos** entre la fecha del depósito inicial y el primer corte de mes (para el ejemplo se ha calculado a 30 días).

## 1. ¿Cómo calcular el Impuesto IR?

Según la legislación vigente a todas las cuentas se les aplicara retención de Impuesto sobre la Renta del 15% sobre el monto de intereses pagados en el mes.

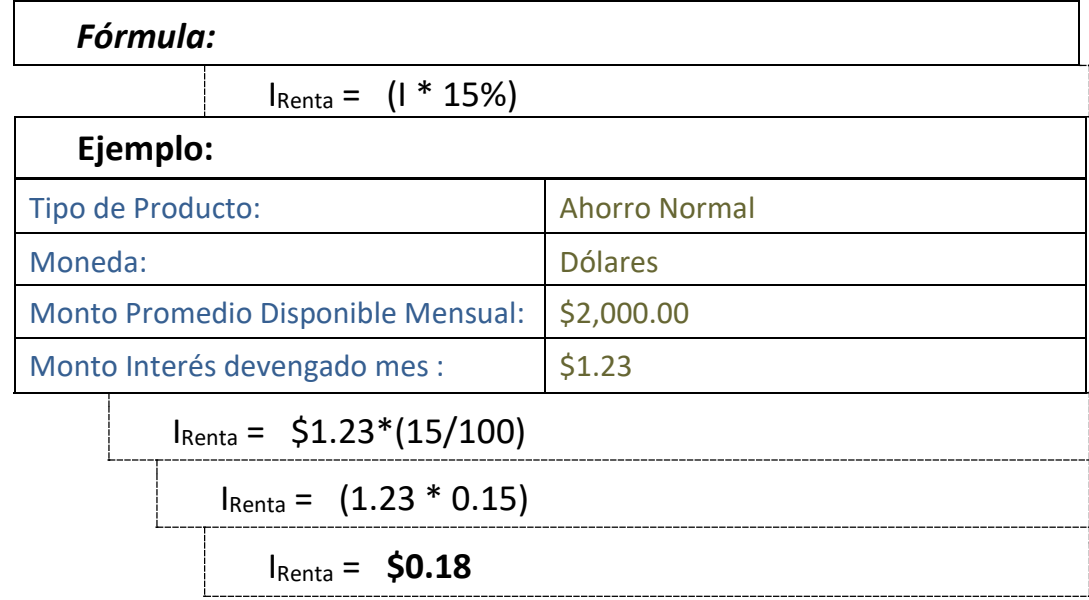

#### *La retención de impuesto sobre la renta para este mes será de \$0.18*

#### Dónde:

IRenta: **Calculo de Impuesto sobre la Renta**. Intervienen el monto de interés ganado y la tasa de retención 15%.

I: **Monto de interés devengado** 

*Nota: Los clientes que han presentado al banco la constancia de exoneración de este impuesto emitida por la DGI estarán exentos de esta retención.* 

# 2. ¿Cómo calcular el interés neto?

El interés neto capitalizado en la cuenta, no es más que el resultado de restar el IR al monto de interés devengado.

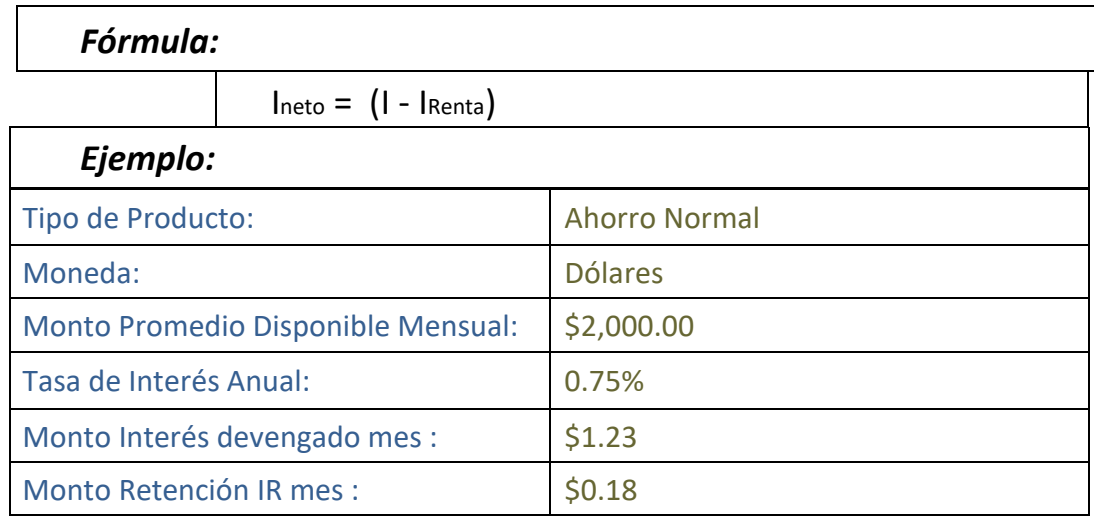

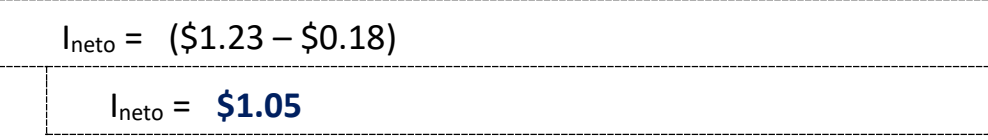

*El monto de intereses neto a pagar (capitalizar) es de \$1.05.* 

## *Muestra Completa de Cálculos en Cuenta Moneda Dólares*

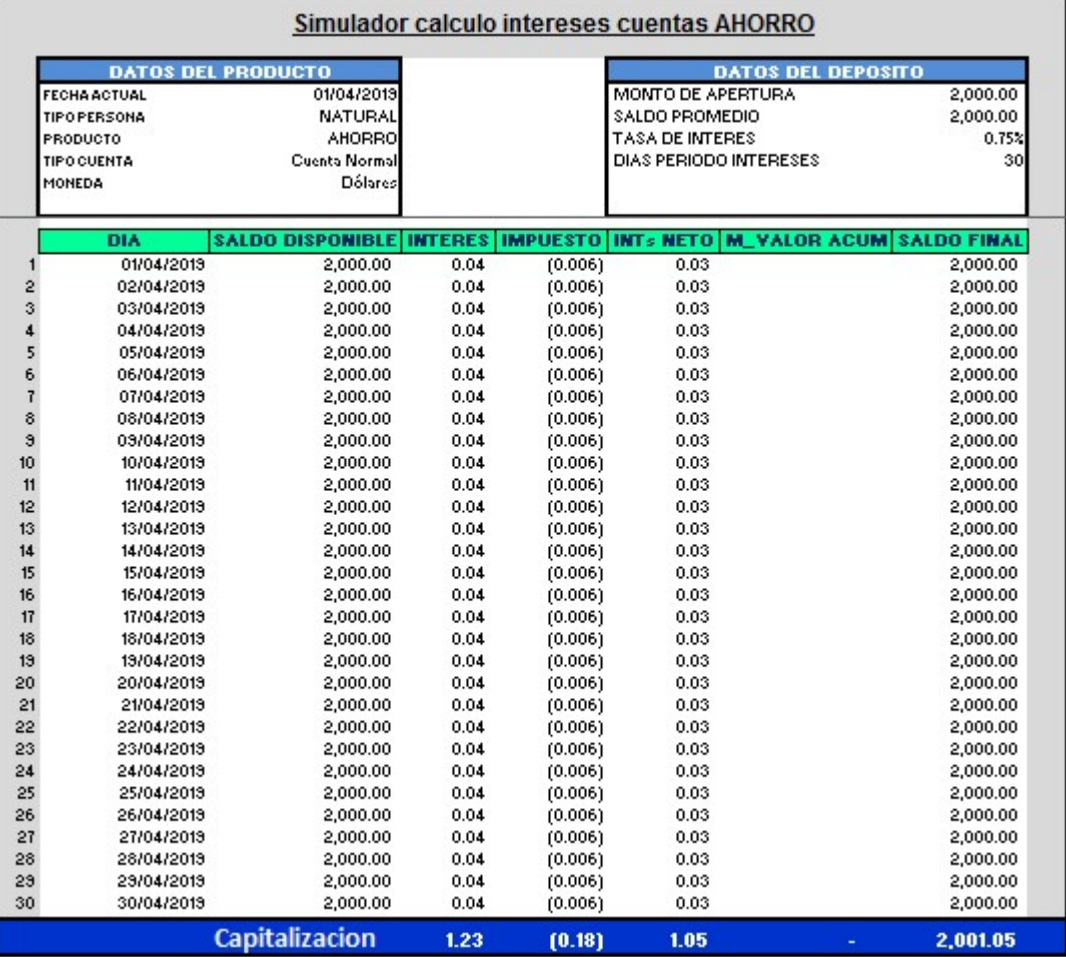

#### **Muestra de los resultados para la capitalización al fin de mes:**

- + Total intereses devengados = **\$1.23**
- - Menos Monto Retención 10% IR = **\$0.18**
- = Monto interés neto a pagar mes = **\$1.05**

*Nota: Como se observa en la tabla, para los depósitos en moneda extranjera no aplica el mantenimiento de valor.* 

## 3. ¿Cómo se calcula el mantenimiento de valor?

## Consideraciones:

- La política de mantenimiento de valor es aplicable únicamente a las cuentas en moneda nacional Córdobas.
- Aplica solo a los productos que el banco contrate con la cláusula del mantenimiento de valor.
- En la actualidad todas las cuentas de **AHORRO** son contratadas con este ajuste por mantenimiento de valor.

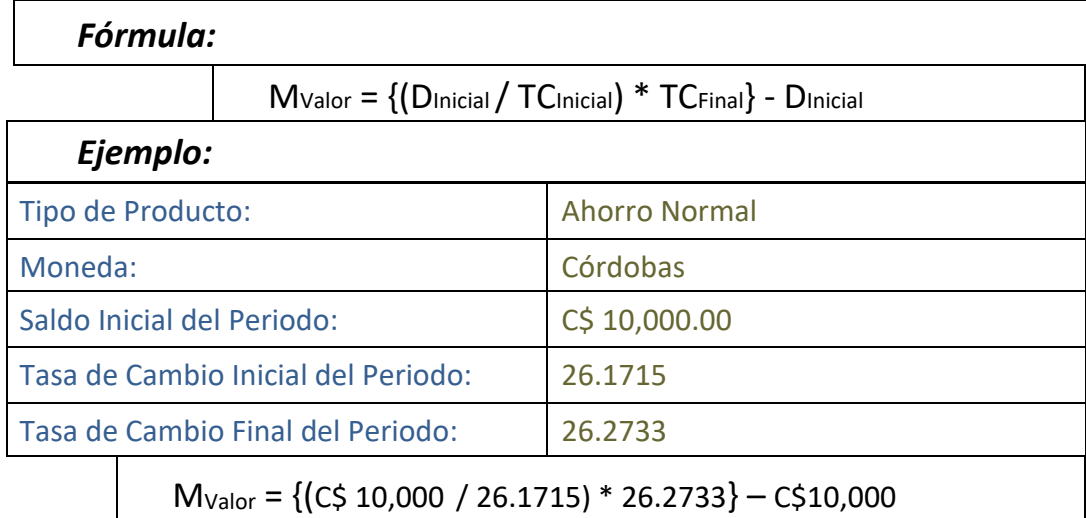

 $M_{\text{Valor}} = (C$382.10 * 26.2733) - C$10,000$ 

MValor = C\$10,038.90 – C\$10,000 = **C\$ 38.90**

#### Dónde:

**MValor:** Calculo **del monto por mantenimiento de valor**. Intervienen el Depósito Inicial, la Tasa de cambio Oficial inicial y la Tasa de Cambio Oficial Final.

**DInicial:** Corresponde al Saldo del día al inicio de cada periodo.

**TCInicial**: Corresponde a la tasa de cambio oficial al inicio del periodo.

**TC**<sub>Final:</sub> Corresponde a la tasa de cambio oficial al final del periodo.

## **Explicación sobre el ejercicio del mantenimiento de valor**

El propósito de esta política es para reconocer al cliente el monto financiero depreciado por deslizamiento de la moneda Córdobas en relación a la moneda de referencia que es el dólar estadounidense.

#### **Para el ejemplo anterior verifiquemos lo siguiente:**

• El depósito inicial entre la tasa oficial del día de la apertura de la cuenta (01Sept2014) equivale a **\$382.10 dólares:**

 $(C$10,000.00/26.1715 = $382.10)$ 

• Si verificamos en la tabla anterior en Córdobas comprobaremos que los datos en cualquier día del mes, sumando el saldo inicial más el Mant valor acumulado entre la tasa de ese día, el resultado será equivalente a los mismos **\$382.10 dólares**.

#### **Ejemplo al 02Sept2014**

o (C\$10,000.00 + 1.38)/ 26.1751 = **\$382.10** )

#### **Ejemplo al 15Sept2014**

o (C\$10,000.00 + 18.76)/ 26.2205 = **\$382.10** )

#### **Ejemplo al 30Sept2014**

o (C\$10,000.00 + 38.90)/ 26.2733 = **\$382.10** )

- 4. ¿Cómo conozco la tasa de cambio para calcular el mantenimiento de valor?
	- La tasa de deslizamiento anual vigente es del 5%. Las tasas son publicadas todos los meses en la página del Banco Central de Nicaragua: **[www.bcn.gob.ni](http://www.bcn.gob.ni/)**

#### **Adjunto muestra de la publicación para el mes de Septiembre 2014**

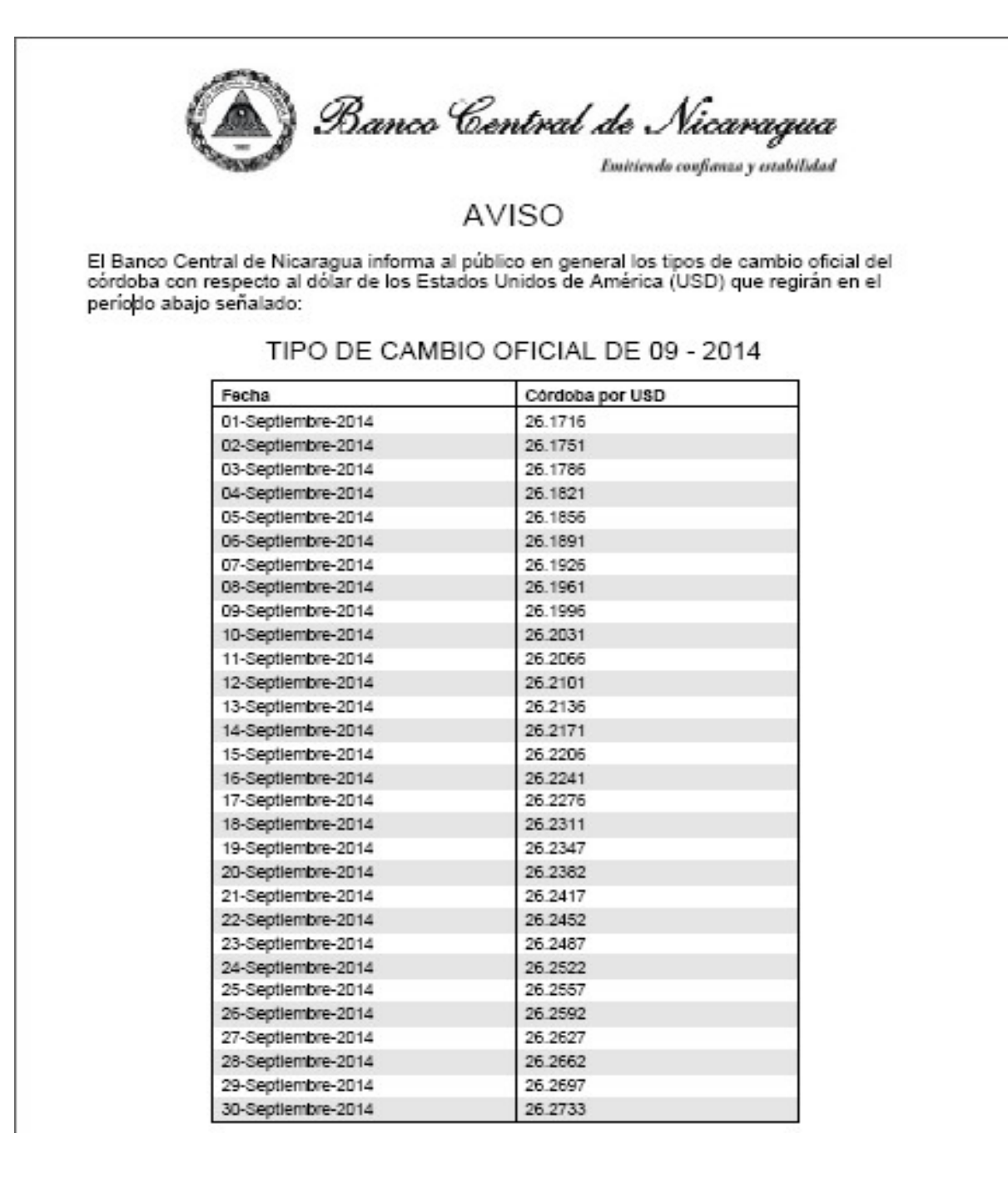

## 5. ¿Cuáles son las comisiones o gastos aplican?

- Si el saldo promedio del mes es menor del mínimo, el sistema aplicará una penalidad según Tarifario vigente. Esto aplica para todas las cuentas de Ahorro.
- Si la cuenta tiene asociada una tarjeta de débito, el sistema aplicara una anualidad según Tarifario vigente.
- Para las cuentas de planilla no aplican los cargos antes mencionados.
- Para conocer el detalle de los demás comisiones o costos por servicios financieros favor viste la sección de Tarifarios en cada uno de los productos en la págin[a](http://www.ficohsa.com.ni/) [www.ficohsa.com.ni](http://www.ficohsa.com.ni/)

# 6. -Ejemplo de Cálculo de Interés Cuenta de Ahorro MÁS

Los intereses para la cuenta de Ahorro MAS son calculados con las mismas fórmulas antes mencionadas, incluimos un ejemplo práctico para ilustrar la funcionalidad de la cuenta en caso que vaya aumentando el saldo promedio o disminuya en comparación al mes anterior.

#### Caso 1.

Cliente abrió su cuenta el 15 de enero y va incrementando mes a mes su saldo promedio en relación al mes anterior, las tasas de interés van incrementando según el escalón correspondiente; **en el mes 9 alcanza la tasa máxima. (3.25%)** 

#### Caso 2.

En el mes 10 se **mantiene la tasa máxima** dado que la cuenta mantiene su comportamiento. **(3.25%)**

#### Caso 3.

En el **mes 11 cambia el comportamiento,** el día 12 de noviembre el cliente realiza retiro de U\$1,000.00, esto provoca disminución de la tasa a la tasa base. **(0.75%)** 

#### Caso 4.

En el **mes 12 el comportamiento vuelve a ser incremental,** el día 12 de diciembre el cliente realiza depósito de U\$1,000.00, esto provoca incremento en el promedio del mes y por lo tanto incremento de la tasa al siguiente escalón. **(1.00%)**

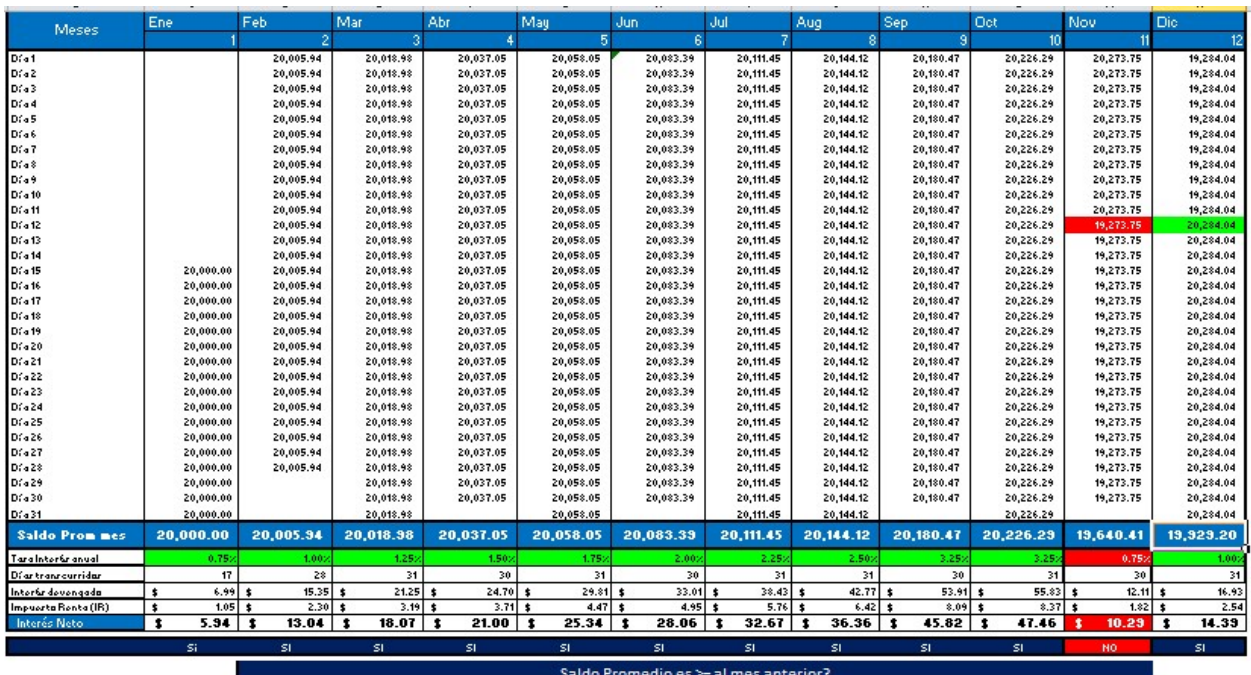

*FIN*